LANDESAMT FÜR UMWELT, LANDWIRTSCHAFT UND GEOLOGIE

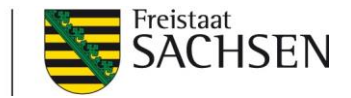

## **Fachinformation Pflanzengesundheit**

## **Wichtige Tipps und Hinweise zur Export- Antragstellung**

Pflanzengesundheitszeugnisse (PGZ) werden ausgestellt, um zu dokumentieren, dass die Exportwaren den pflanzengesundheitlichen Einfuhrbestimmungen des Empfängerlandes entsprechen. PGZ dürfen nur Angaben enthalten, die für die Beschreibung der Sendung relevant sind. Wirtschaftliche Angaben, beispielsweis Akkreditive oder Rechnungsnummern, sind nicht erlaubt.

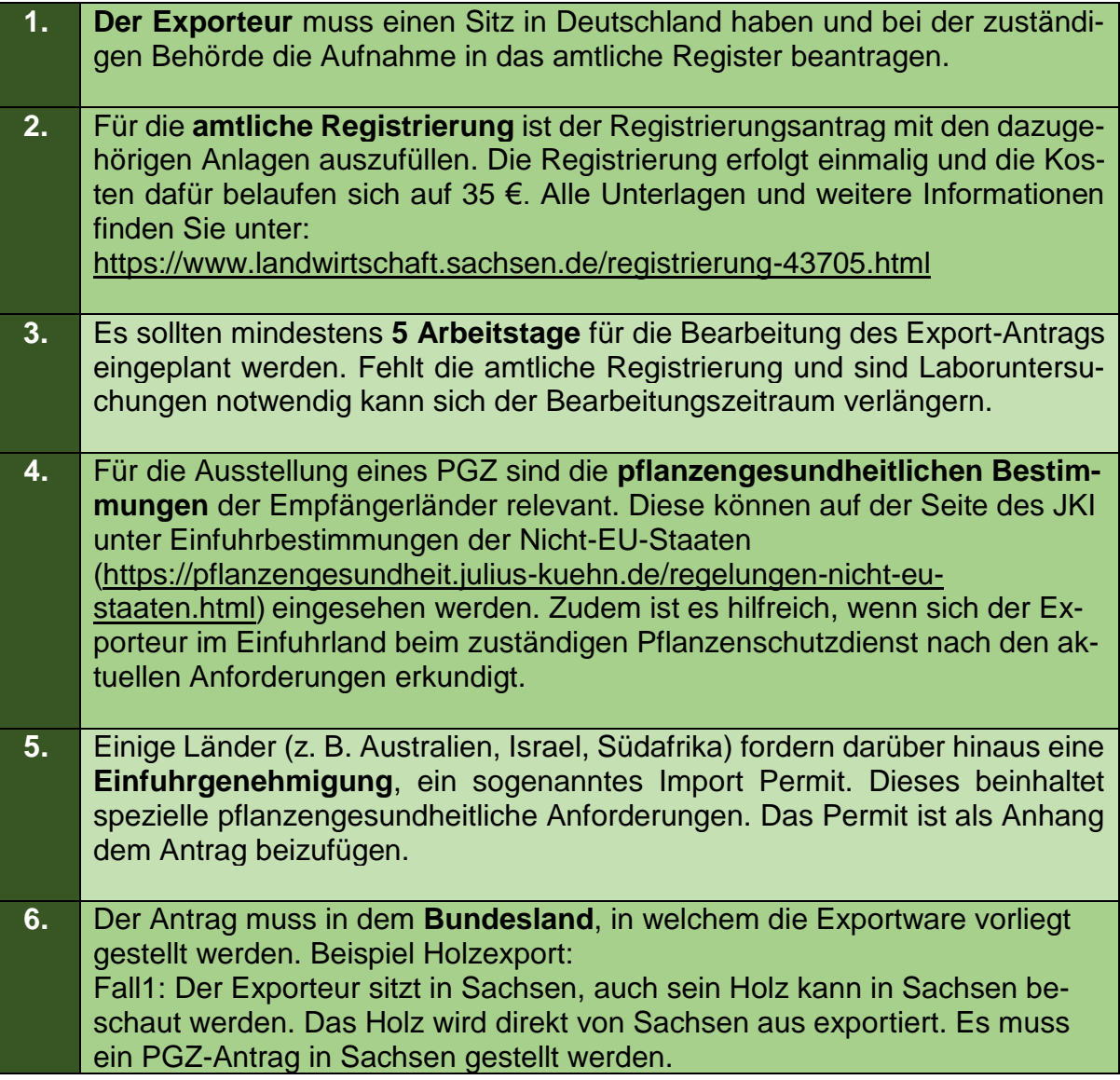

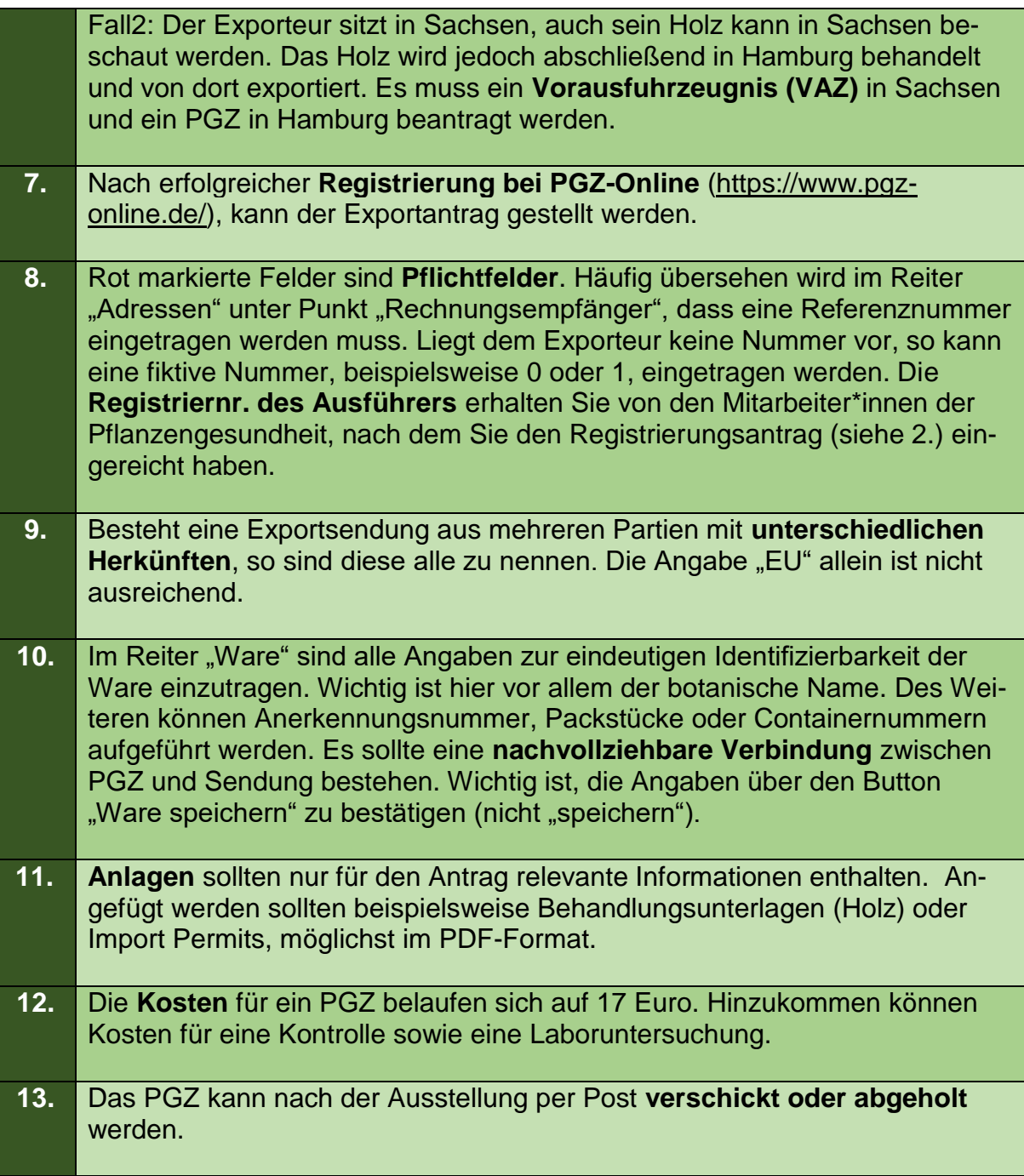

Autorin: Madlien Heidl; Sächsisches Landesamt für Umwelt, Landwirtschaft und Geologie; Abteilung 9; Referat 93; Telefon: 035242 631-9312; E-Mail: *Madlien.Heidl@smekul.sachsen.de*; Redaktionsschluss: 03.03.2023: [www.lfulg.sachsen.de](http://www.lfulg.sachsen.dexxxxxxxxxxxxxxxxxx/) 2